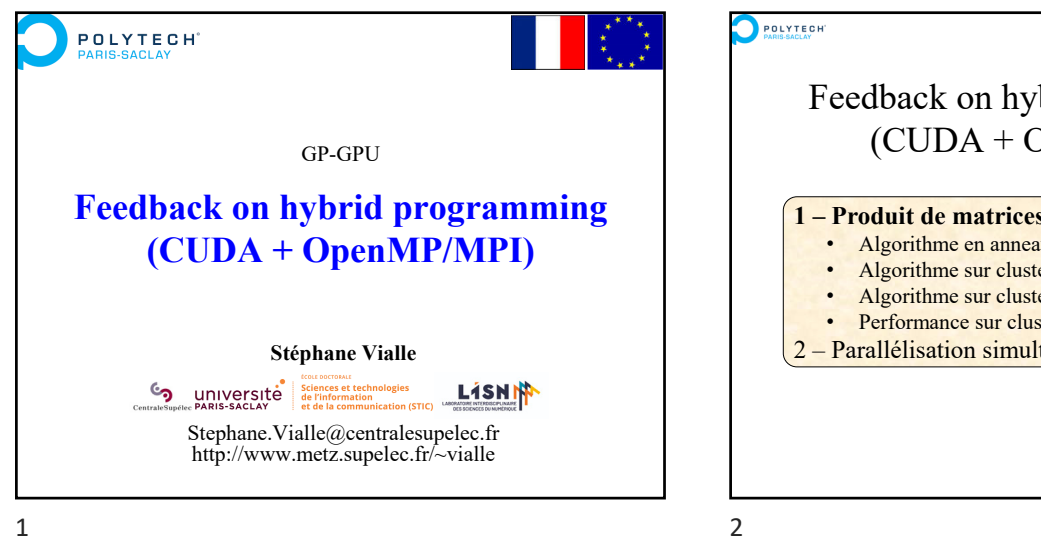

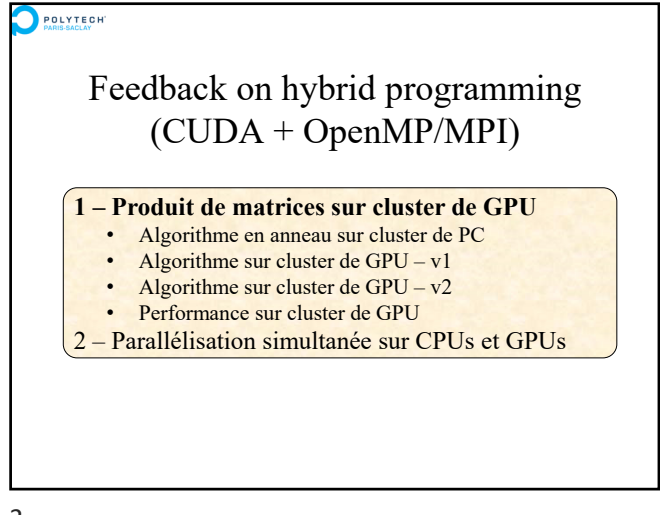

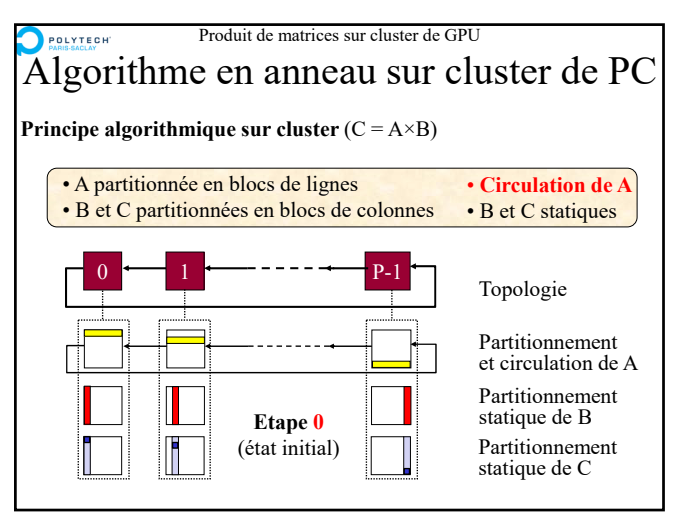

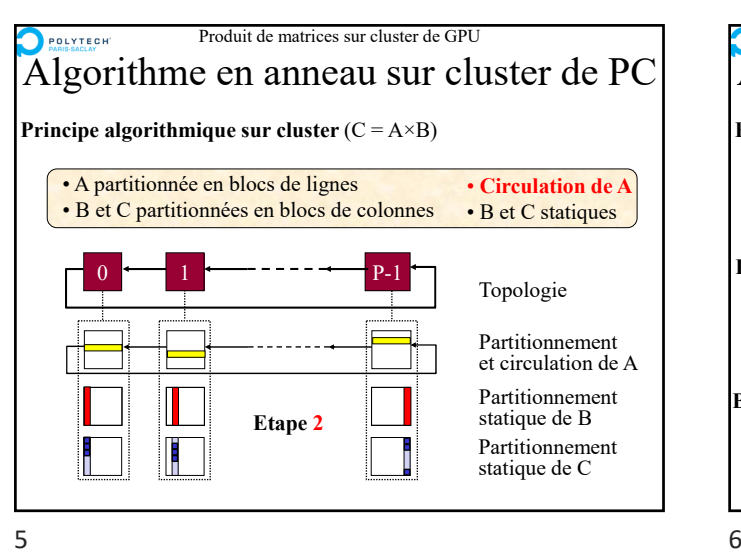

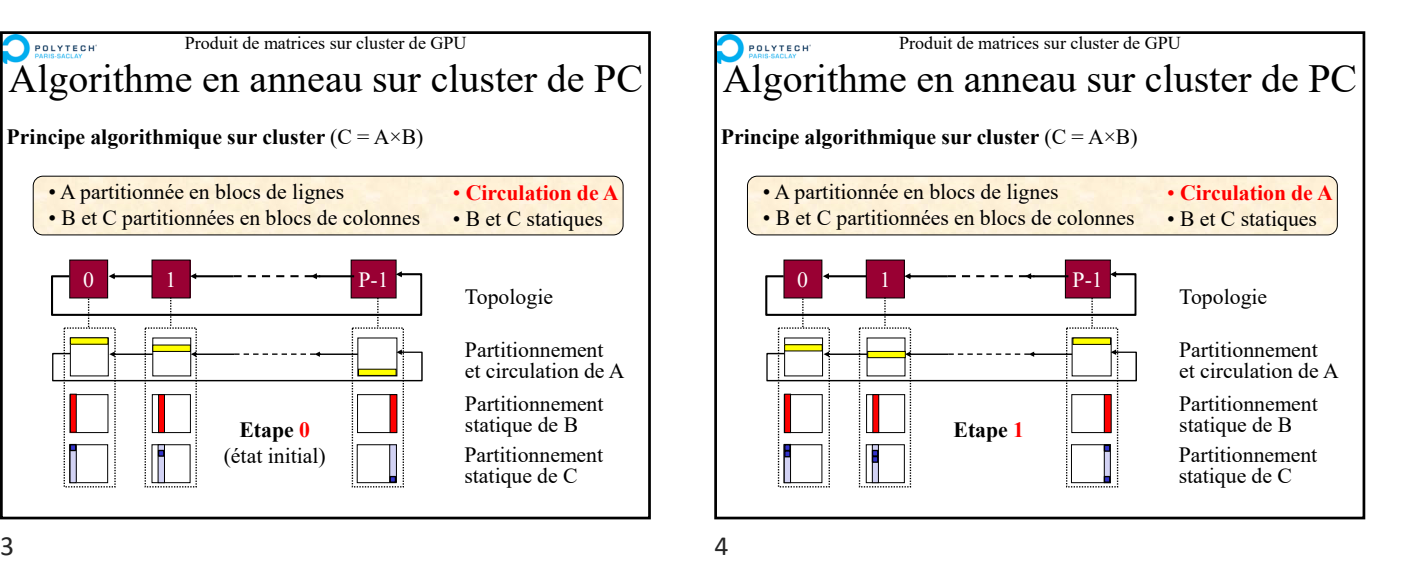

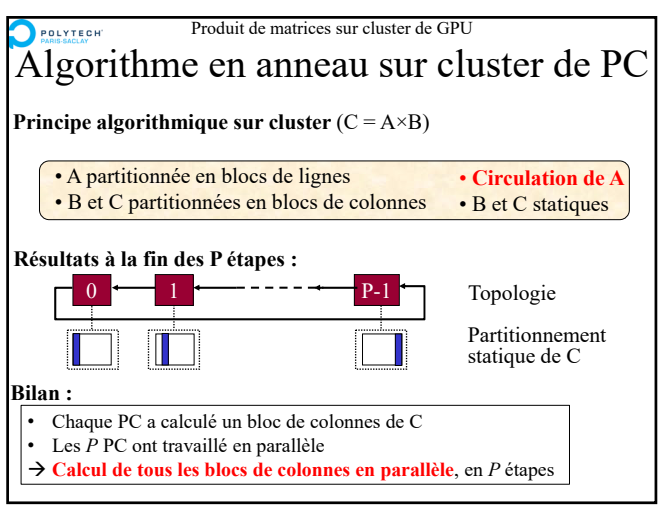

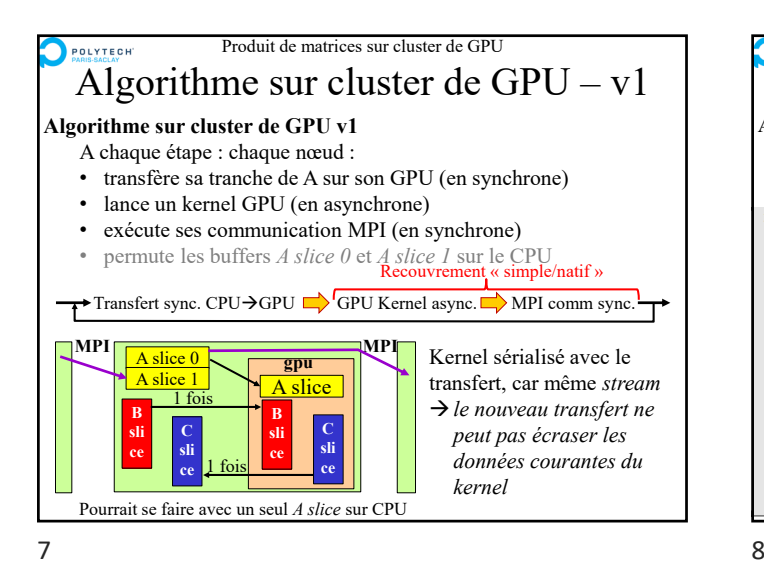

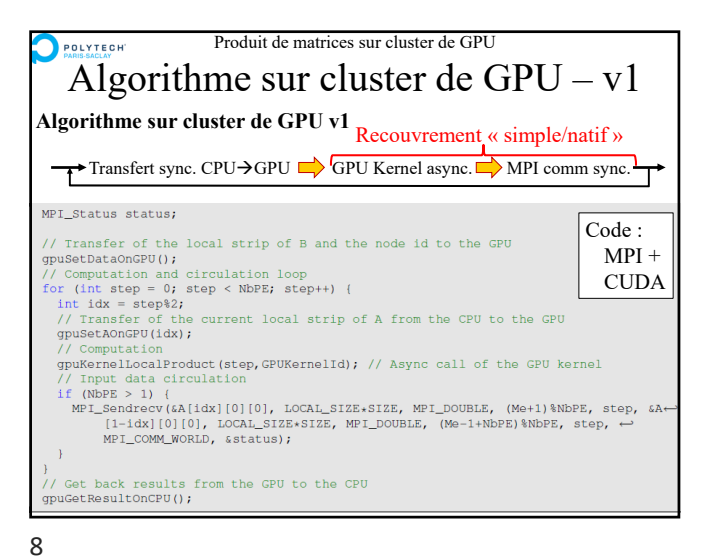

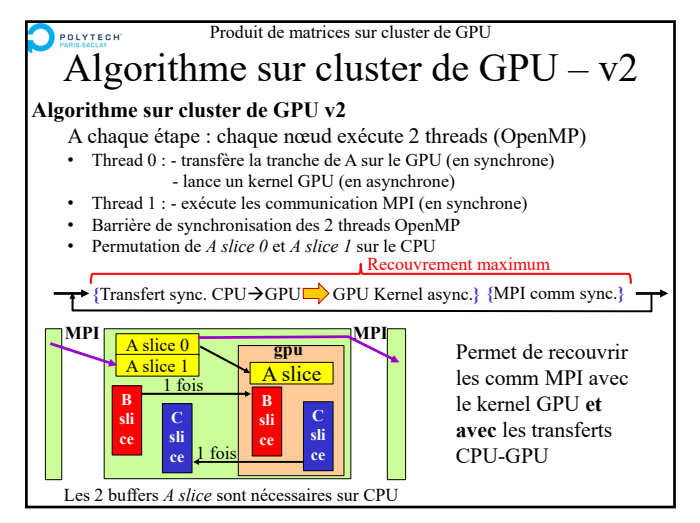

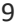

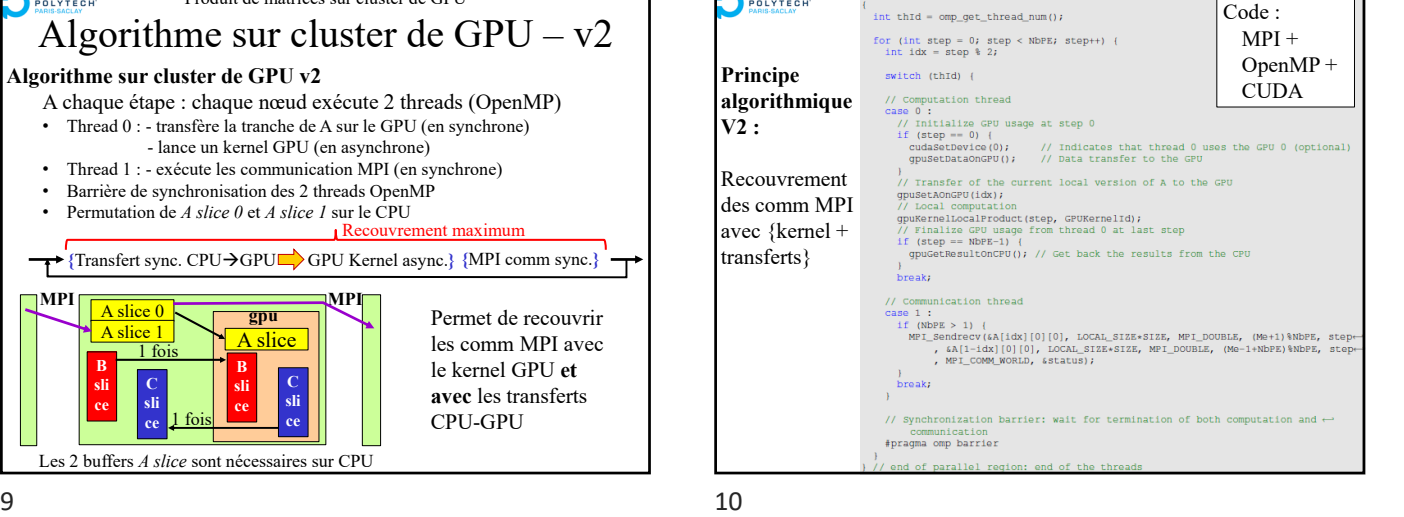

Produit de matrices sur cluster de GPU POLYTECH Performances sur cluster de GPU **Performances avec réseau Eth-1Gb/s** 256 • Gk0 : kernel simple (sans *shared memory*) Gk0-total-ovlp -Gk0-native-ovip  $-2x-$ Recouvrement des comm Gk0-sync \*\*\* MPI : 128  $-$  total :  $(k + tr)$  // comm  $\overline{a}$ <br>- netif : (k) // comm  $\overline{a}$  $-$  natif : (k) // comm − aucun : *synchro forcée*  64 *en fin d'exec de kernel* GTX480 (Fermi) Eth1Gb/s  $\rightarrow$  BESOIN de recouvrir au moins les transferts CPU-GPU <sup>32</sup> 2 4 8 16 1  $\rightarrow$  A partir de 4 nœuds on ne voit que les communications MPI ! Nb of nodes

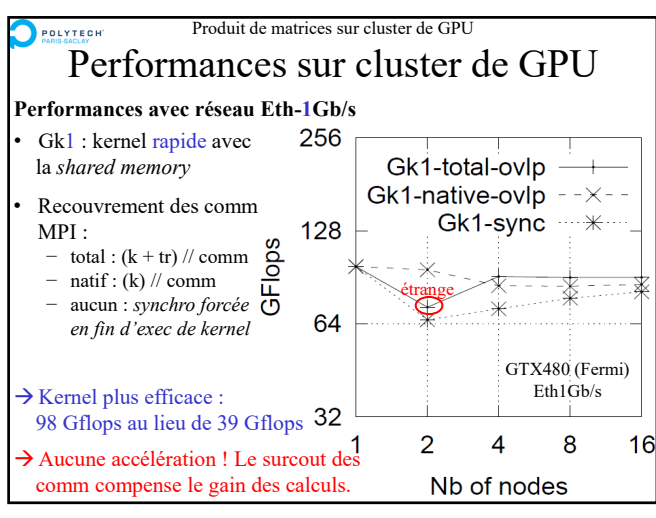

POLYTECH

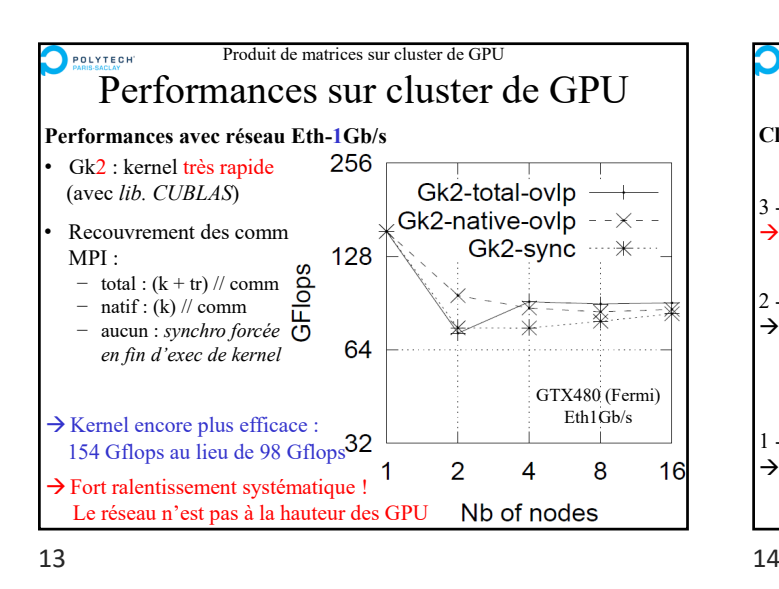

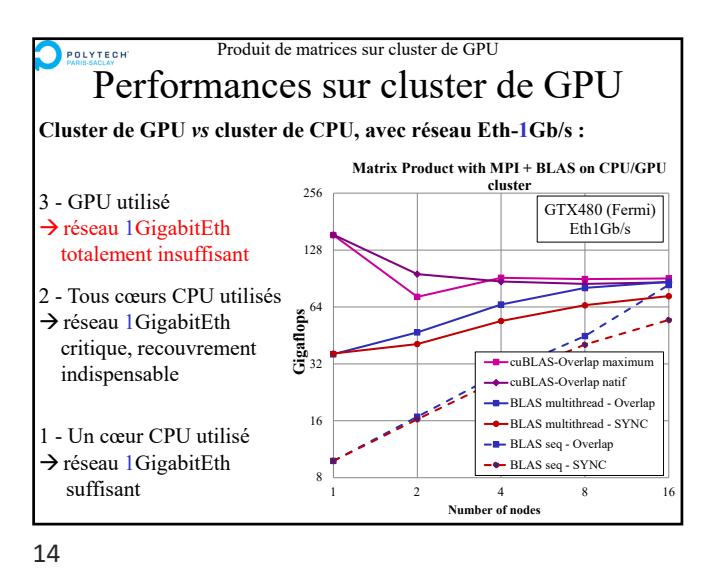

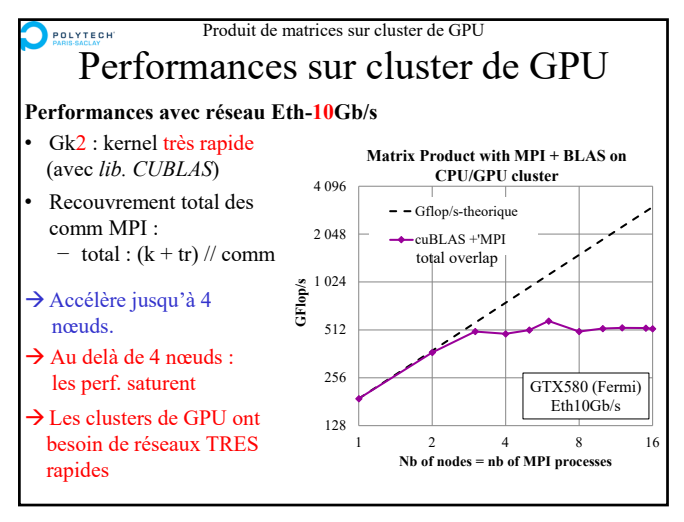

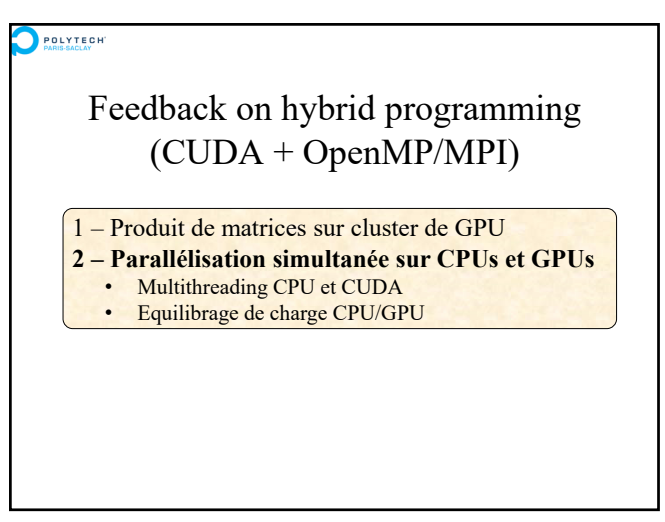

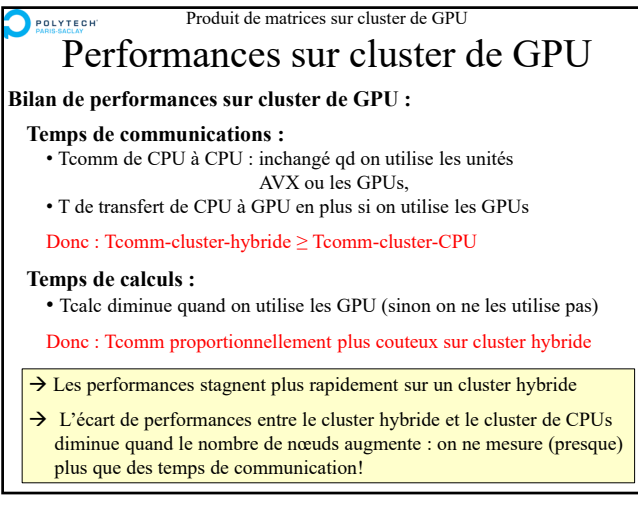

 $15$  16

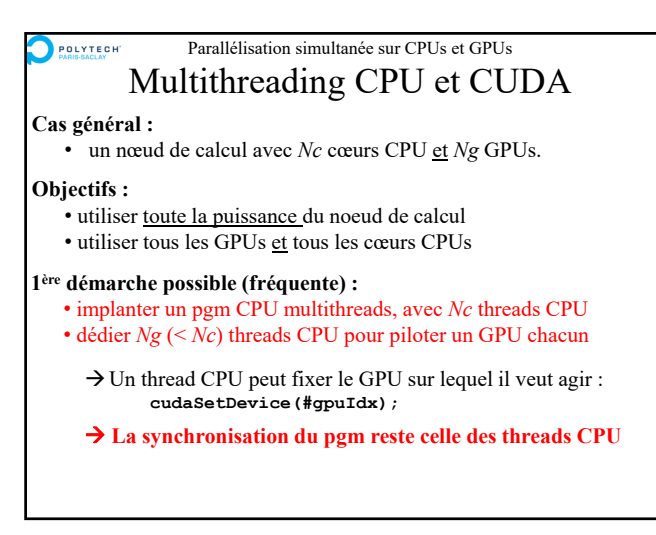

#### Parallélisation simultanée sur CPUs et GPUs POLYTECH Multithreading CPU et CUDA

### **Cas général :**

• un nœud de calcul avec *Nc* cœurs CPU et *Ng* GPUs.

## **Objectifs :**

- utiliser toute la puissance du noeud de calcul
- utiliser tous les GPUs et tous les cœurs CPUs

# **2ème démarche possible :**

- chaque GPU est exploité par plusieurs threads CPU, pour l'utiliser au mieux de ses capacités,
- avec une synchronisation reposant sur le *scheduler* du GPU… ou avec une synchronisation sur « la ressource GPU » faite dans les threads CPU (sorte de *mutex*/file d'attente du GPU).
- La synchro du pgm se fait entre les threads CPU, et entre chaque GPU et ses threads CPU clients.

19 20

#### Parallélisation simultanée sur CPUs et GPUs POLYTECH Equilibrage de charge CPU/GPU

# **Stratégie d'équilibrage de charge dynamique :**

- Définition d'un mécanisme de demande de tâche par les threads CPUs
- Traitement d'une tâche récupérée par un thread CPU sur un (ou plusieurs) cœur CPU, ou sur son GPU associé.
- Quand un thread CPU à fini sa tâche, il en redemande une autre…

### → Développement plus complexe !

 $\rightarrow$  Performances meilleures ... si le mécanisme de gestion des tâches n'est pas trop couteux !

21 22

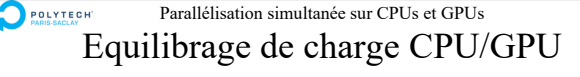

## **Stratégie d'équilibrage de charge statique :**

- Mesures de performances séparées sur GPU et sur CPU − *off-line* : avant lancement de l'application OU
	- lancement de micro-benchmarks durant la phase d'initialisation (bon résultats dans une étude avec l'ONERA)
- Calcul de la répartition optimale théorique entre CPU et GPU
- Répartition des données et exécution des calculs

### $\rightarrow$  Développement (assez) simple

 $\rightarrow$  Performances souvent bonnes mais parfois sous-optimales (la répartition reste sensible et fonction de la taille des calculs)

#### Parallélisation simultanée sur CPUs et GPUs POLYTECH Equilibrage de charge CPU/GPU

## **Stratégie d'équilibrage de charge dynamique :**

- Il est possible de s'appuyer sur un mécanisme existant de répartition dynamique de tâche entre threads CPU
- Ex : gestion dynamique de tâches d'OpenMP ou de certains *thread-pools*
- $\rightarrow$  Le développement devient alors beaucoup plus simple

Bon retour d'expérience avec cette démarche sur des problèmes de géophysique (recherche pétrolière)

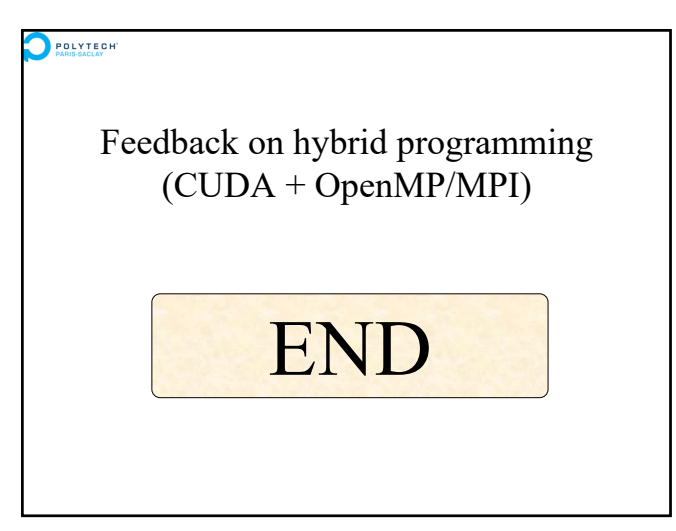